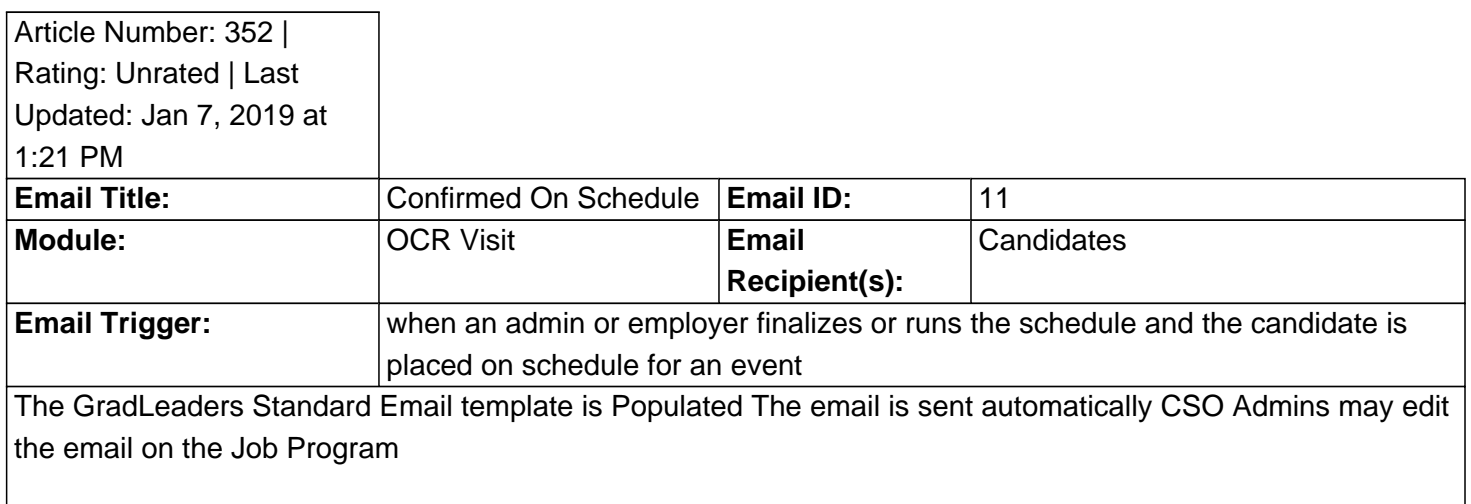

template: Account Manager Email - {accountmanageremail} Account Manager Phone - {accountmanagerphone} AccountManager - {accountmanager} ApplicationMethodEmail - {applicationmethodemail} ApplicationMethodWebsite - {applicationmethodwebsite} Bid Slots - {bidslots} Contact Preferred Name - {contactpreferredname} Contact Prefix - {contactprefix} Contact Suffix - {contactsuffix} ContactFirstName - {contactfirstname} ContactLastName - {contactlastname} ContactName - {contactname} Event Date Only - {eventdateonly} Event Long Date Only - {eventlongdate} EventDate - {eventdate} Expiredate - {expiredate} Final Student Deadline - {finalstudentdeadline} Interview Length - {interviewLength} Invite Accept End - {inviteacceptend} Invite Accept Start - {inviteacceptstart} Invite Slots - {inviteslots} InvitesDueDate - {invitesduedate} Job Description Due Date - {jobdescriptiondue} Job Location - {joblocation} JobContactEmail - {jobcontactemail} JobDesc - {jobdesc} JobNumber - {jobnumber} JobTitle - {jobtitle} Organization - {orgname} PostDate - {postdate} Requisition - {requisition} Resume Available to Employer - {resavailtoemp} Resume Drop End - {resdropend} Resume Drop Start - {resdropstart} Schedule Available To Employer - {scheduleavailtoemp} Schedule Count - {schedulecount} ScheduleDate - {scheduledate} StudentFirstName - {studentfirstname} StudentLastName - {studentlastname} StudentMiddleName - {studentmiddlename} StudentPreferredName - {studentpreferredname} StudentSuffix - {studentsuffix} TimeSlot - {timeslot} Visit Rooms - {visitrooms} Work Authorization - {workauthorization}

Note: If you do not have access to the configuration, please use the "Contactâ€. Iink above for assistance with modifying your email templates or contact a GradLeaders Representative

**An example email:**

Posted by: KB Admin - Sep 27, 2010 at 9:30 AM. This article has been viewed 3600 times. Online URL: http://kbint.gradleaders.com/article.php?id=352